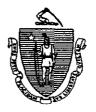

Massachusetts Department of Public Welfare

600 Washington Street, Boston, MA 02111

FIELD OPERATIONS MEMO 95-4 JANUARY 1, 1995

TO: LOCAL OFFICE STAFF FROM: JOYCE SAMPSON ASSISTANT COMMISSIONER FOR FIELD AND ELIGIBILITY OPERATIONS RE: WIEWDIRECT ON-LINE REPORT VIEWING SYSTEM ACCESS

Beginning on January 1, 1995, local office staff will have **Overview** access to ViewDirect. ViewDirect will allow all local office staff to have on-line inquiry access to all PACES-generated notices. Notices will be retained on ViewDirect for seven years. Beginning in February, local offices will no longer receive copies of PACES-generated recipient notices, which will reduce paper flow to the field. Access ViewDirect is accessed from the OMIS Gateway Main Menu screen and is updated on a nightly basis. There are different ways to maneuver through ViewDirect. This action depends on the amount of case information available. To display a specific recipient notice, the date the notice was generated as well as the case SSN, category of assistance and local office number must be known. The date a current notice was generated can be obtained from the Daily Caseload Report and the PACES INFO screen. The date a prior notice was generated within the past year can be obtained from a Transaction History Report. Additional information on the PACES INFO screen and the Transaction History screen is contained in the Systems User's Guide, Volume 1, PACES; Chapter II: Data Entry & Retrieval. In preparation for a hearing, local office staff must print a Impact on Appeals and copy of the notice generated by the transaction being appealed. This can be determined by reviewing the Cases Hearings Pending Report and the Daily Caseload Report. Additional Additional documentation for accessing ViewDirect and Documentation interpreting the data displayed on the screens is contained in <u>Systems User's Guide</u>, Volume 5: Sub-Systems, Chapter IV.

Executive Office of Health and Human Services • Commonwealth of Massachusetts

95-4 Page 2

¥.

| Future      | In the near future, local office staff will be able to access                                                                                                    |
|-------------|----------------------------------------------------------------------------------------------------|
| Enhancement | local office reports on ViewDirect.                                                                                                    |
| Questions   | Systems-related questions regarding the ViewDirect System<br>should be directed to the Systems Help Desk at (617) 348-<br>5290. Policy-related questions should be directed to the<br>Policy Hotline at (617) 348-8478 by your Policy Hotline<br>designee. |

٠.